## LW-Cash – Funktionen Edition 2008-09-11

Wichtige Funktionen der Lotex-Kasse – alphabetisch geordnet:

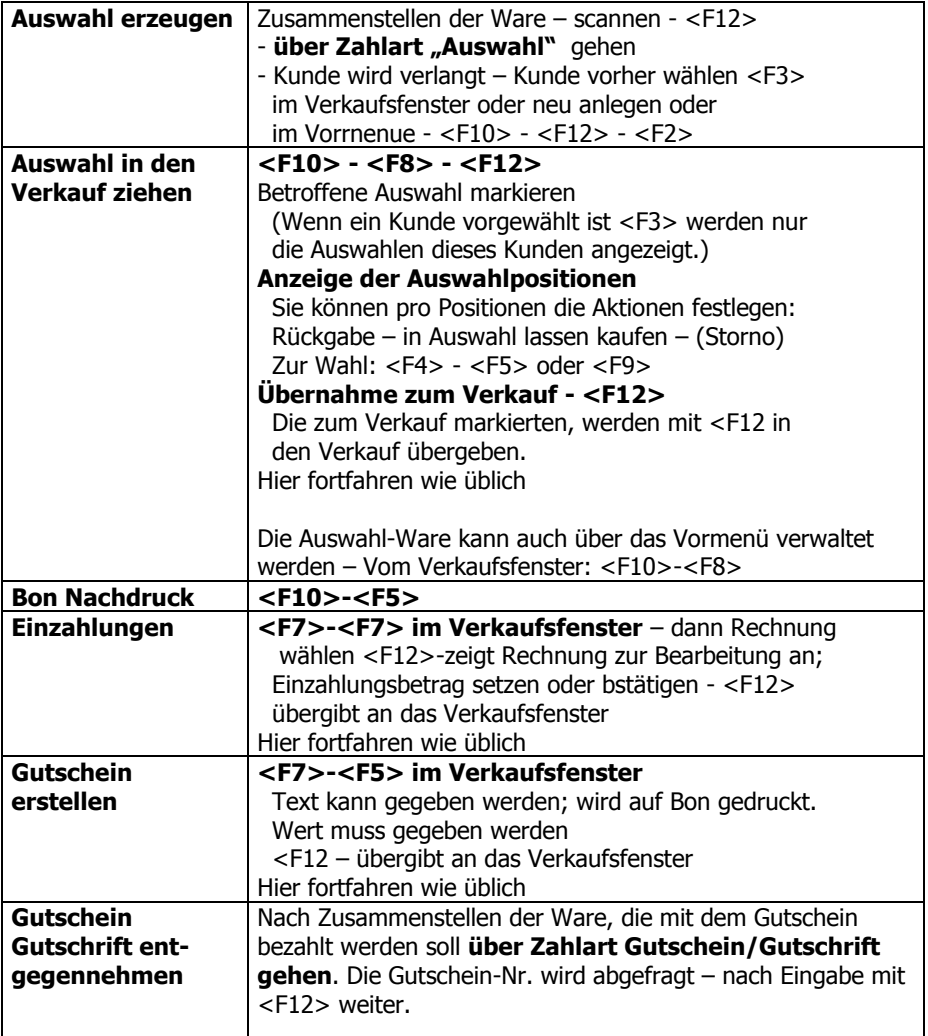

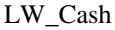

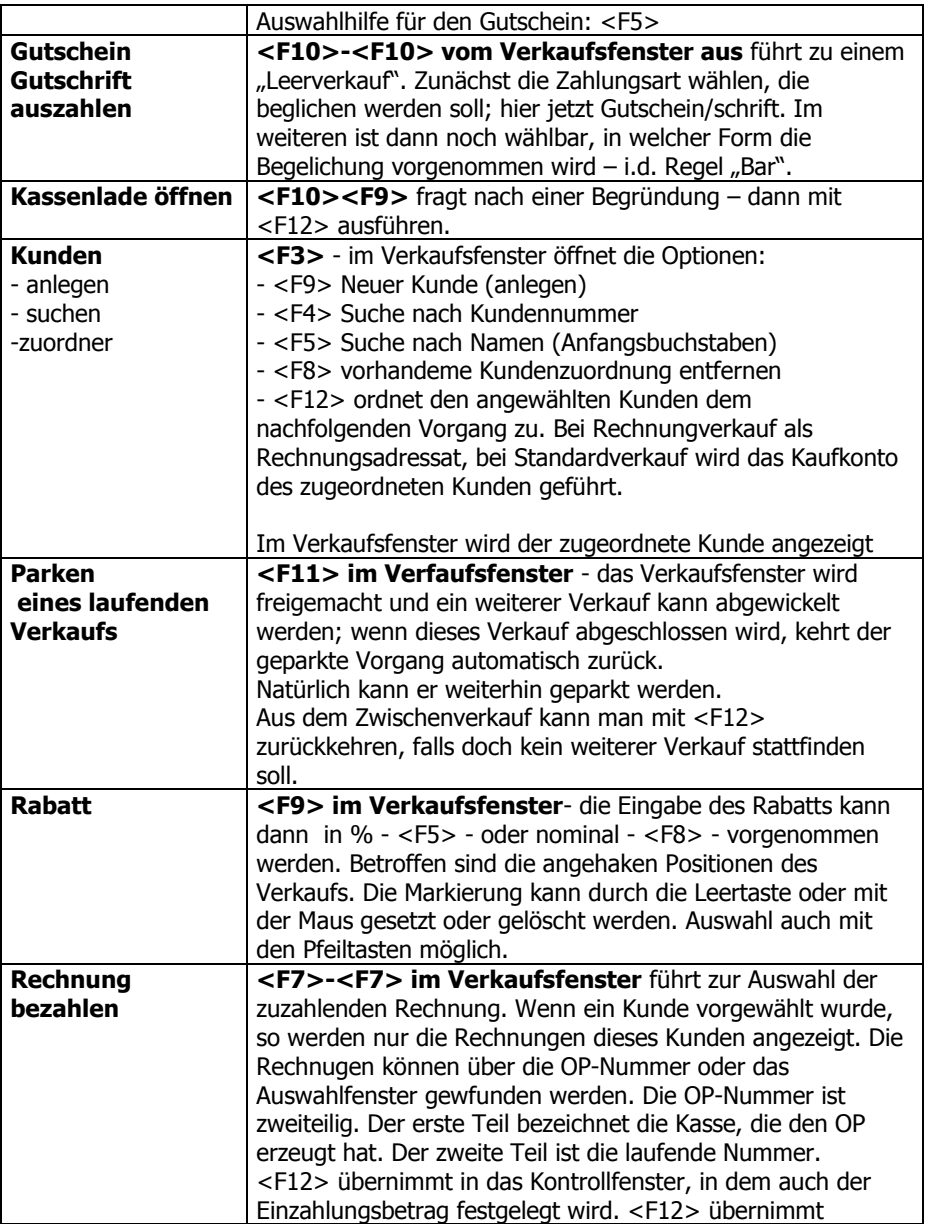

LW\_Cash

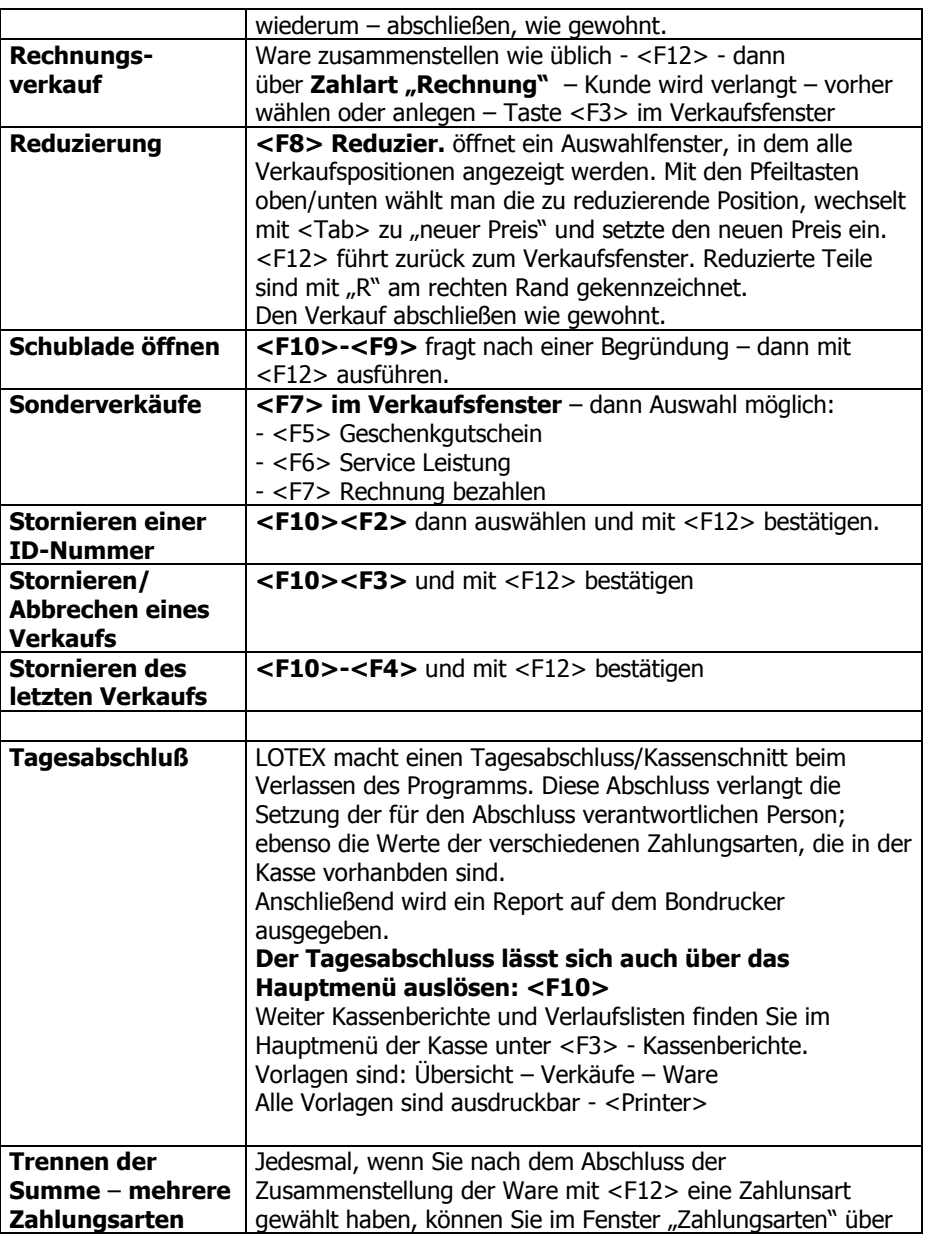

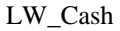

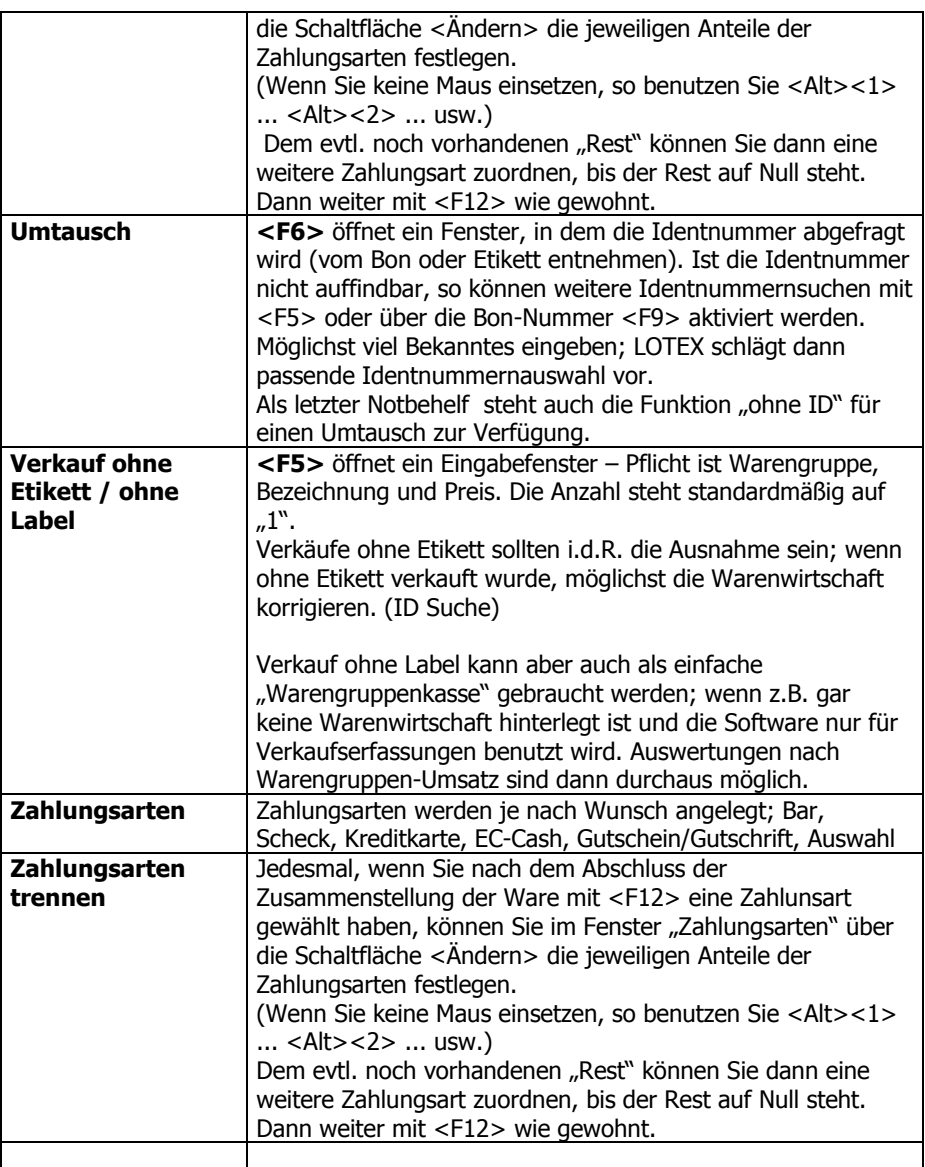